## ApolloSDK(.)

 $\sim 10$ 

ApolloSDK,

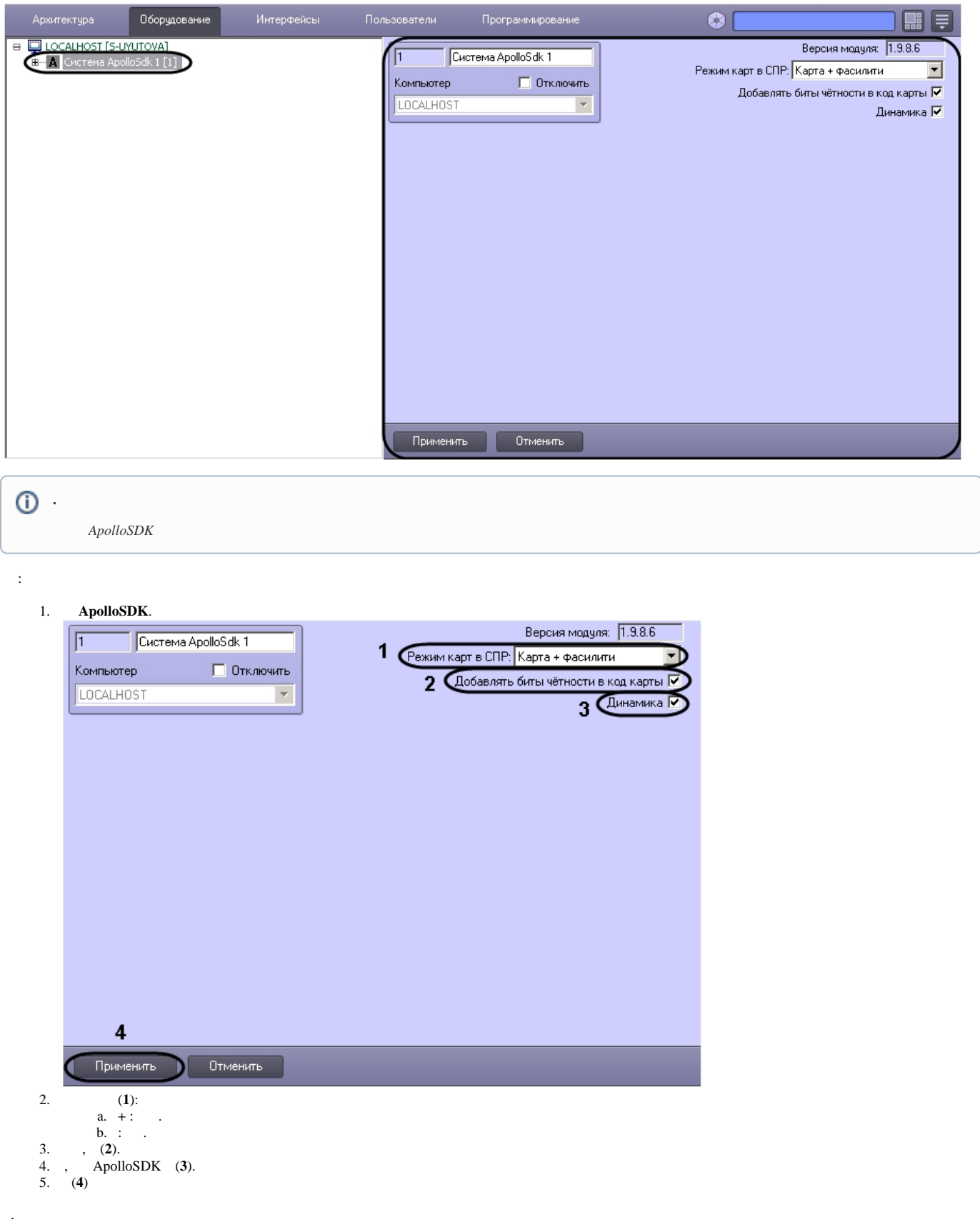